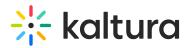

## When a KMS admin has KMS asset URL links configured to use the whole asset title (not the entry ID only), what happens when the KMS admin or KMS user edits the asset's title?

Last Modified on 03/19/2020 9:49 pm IST

The asset title is only there for SEO/readability and is not required for KMS to find and load the entry. You can remove the title completely, or put any arbitrary text there. As long as the entry ID is in the right place, the link will work correctly.

Copyright © 2019 Kaltura Inc. All Rights Reserved. Designated trademarks and brands are the property of their respective owners. Use of this document constitutes acceptance of the Kaltura Terms of Use and Privacy Policy.